## **DSP Workflow**

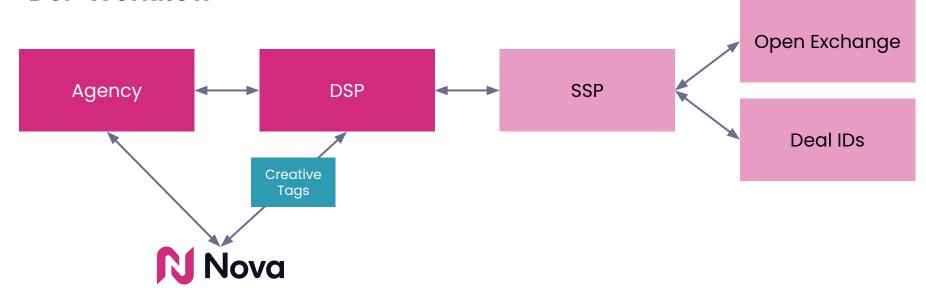

## Nova

- Agency to login to Nova and manage campaigns/creatives
- Copy creative tags for your DSP

## **DSP**

- Paste creative tags as 3rd party display
- Target **Open Exchange** or **Deal ID** Supply
- Set Bidding and Pricing Strategy